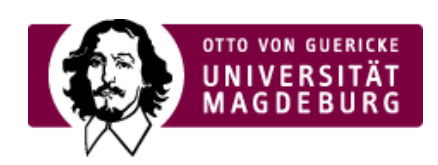

## CMS EGOTEC INFORMATIONSPORTAL

## RSS-Feed

Mit diesem Seitentyp kann ein ›RSS-Feed [\(https://de.wikipedia.org/wiki/RSS\\_\(Web-Feed\)\)](https://de.wikipedia.org/wiki/RSS_(Web-Feed)) bereitgestellt werden, der aus bestimmten Seitenbereichen generiert wird.

Hierzu sind im Reiter **RSS** verschiedene Einstellungen möglich, die definieren, welche Angaben genau vom Feed ausgeliefert werden sollen. Genauere Informationen sind in der ›Egotec-Onlinehilfe für dieses Modul [\(https://hilfe.egotec.com/Module/Zus%C3%A4tzliche+Module/RSS\\_Feed\)](https://hilfe.egotec.com/Module/Zus%C3%A4tzliche+Module/RSS_Feed) nachzulesen.

Eine Seite mit diesem Seitentyp kann z.B. auch an anderen Stellen mit der ›Seiten-Option RSS-Feed [\(https://www.cms.ovgu.de/Module/Seitenoptionen/RSS\\_Feed-p-8090.html\)](https://www.cms.ovgu.de/Module/Seitenoptionen/RSS_Feed-p-8090.html) verlinkt werden.

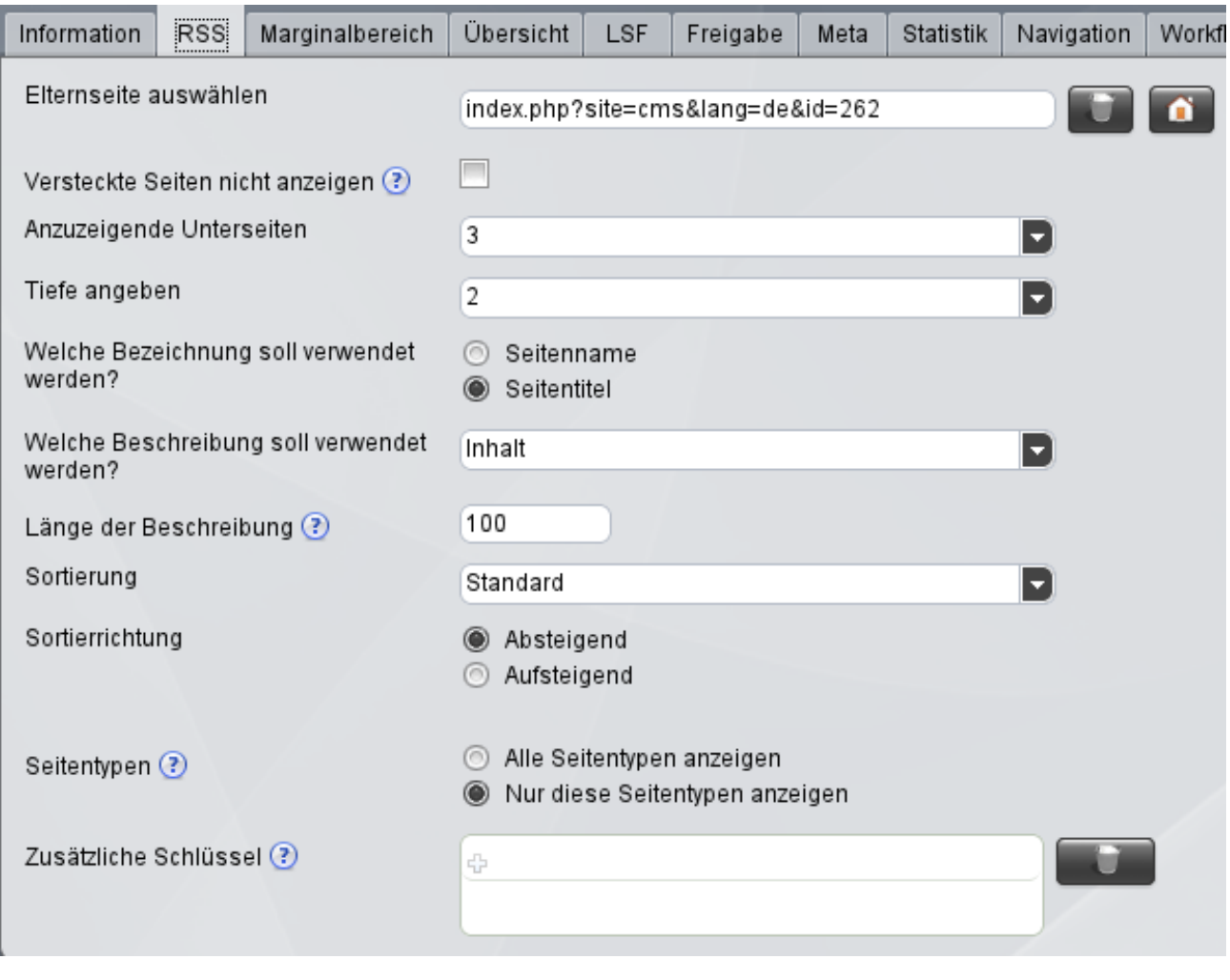

Unter dem » nachfolgenden Link [\(https://www.cms.ovgu.de/feed.html\)](https://www.cms.ovgu.de/feed.html) - und auf der nachfolgenden Seite bzw. im RSS-Link am Ende der Seite - wird ein Beispiel-Feed verlinkt, der alle Spezial-Module [\(https://www.cms.ovgu.de/Egotec/Glossar/Module.html\)](https://www.cms.ovgu.de/Egotec/Glossar/Module.html) im CMS auflistet.

## [Zusatzmodule](https://www.cms.ovgu.de/Module/Zusatzmodule.html)

- $-FAQ$  $-FAQ$
- [Galerie](https://www.cms.ovgu.de/Module/Zusatzmodule/Galerie.html)
- [RSS-Feed](https://www.cms.ovgu.de/Module/Zusatzmodule/RSS_Feed-p-8572.html)
- [Externer](https://www.cms.ovgu.de/Module/Zusatzmodule/Externer+Inhalt.html) Inhalt
- **[Multicluster](https://www.cms.ovgu.de/Module/Zusatzmodule/Multicluster.html)**
- **[Newsletter](https://www.cms.ovgu.de/Module/Zusatzmodule/Newsletter.html)**
- [Veranstaltungskalender](https://www.cms.ovgu.de/Module/Zusatzmodule/Veranstaltungskalender.html)
- [Blog](https://www.cms.ovgu.de/Module/Zusatzmodule/Blog.html)
- [Umfrage](https://www.cms.ovgu.de/Module/Zusatzmodule/Umfrage.html)